Федеральное государственное бюджетное образовательное учреждение высшего образования "Дальневосточный государственный университет путей сообщения" (ДВГУПС)

## УТВЕРЖДАЮ

Зав.кафедрой

(к202) Информационные технологии и системы

> Попов М.А., канд. техн. наук, доцент

N

26.04.2024

# РАБОЧАЯ ПРОГРАММА

**Управление проектами в профессиональной деятельности** дисциплины

09.03.02 Информационные системы и технологии

Составитель(и): ст. преподаватель, Рыбкина О.В.;к.т.н., доцент, Попов М.А.

Обсуждена на заседании кафедры: (к202) Информационные технологии и системы

Протокол от 24.04.2024г. № 4

Обсуждена на заседании методической комиссии по родственным направлениям и специальностям: Протокол

#### **Визирование РПД для исполнения в очередном учебном году**

Председатель МК РНС

\_\_ \_\_\_\_\_\_\_\_\_\_ 2025 г.

(к202) Информационные технологии и системы Рабочая программа пересмотрена, обсуждена и одобрена для исполнения в 2025-2026 учебном году на заседании кафедры

> Протокол от  $2025$  г. № Зав. кафедрой Попов М.А., канд. техн. наук, доцент

#### **Визирование РПД для исполнения в очередном учебном году**

Председатель МК РНС

\_\_ \_\_\_\_\_\_\_\_\_\_ 2026 г.

Рабочая программа пересмотрена, обсуждена и одобрена для исполнения в 2026-2027 учебном году на заседании кафедры (к202) Информационные технологии и системы

> Протокол от  $\qquad \qquad 2026 \text{ r. } \mathcal{N}_{\text{2}}$ Зав. кафедрой Попов М.А., канд. техн. наук, доцент

#### **Визирование РПД для исполнения в очередном учебном году**

Председатель МК РНС

\_\_ \_\_\_\_\_\_\_\_\_\_ 2027 г.

(к202) Информационные технологии и системы Рабочая программа пересмотрена, обсуждена и одобрена для исполнения в 2027-2028 учебном году на заседании кафедры

> Протокол от  $\frac{1}{2}$   $\frac{2027 \text{ r. } N_2}{2027 \text{ r. } N_1}$ Зав. кафедрой Попов М.А., канд. техн. наук, доцент

#### **Визирование РПД для исполнения в очередном учебном году**

Председатель МК РНС

\_\_ \_\_\_\_\_\_\_\_\_\_ 2028 г.

(к202) Информационные технологии и системы Рабочая программа пересмотрена, обсуждена и одобрена для исполнения в 2028-2029 учебном году на заседании кафедры

> Протокол от  $2028$  г.  $\mathcal{N}_2$ Зав. кафедрой Попов М.А., канд. техн. наук, доцент

Рабочая программа дисциплины Управление проектами в профессиональной деятельности

разработана в соответствии с ФГОС, утвержденным приказом Министерства образования и науки Российской Федерации от 19.09.2017 № 926

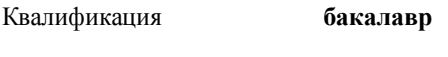

Форма обучения **очная**

#### **ОБЪЕМ ДИСЦИПЛИНЫ (МОДУЛЯ) В ЗАЧЕТНЫХ ЕДИНИЦАХ С УКАЗАНИЕМ КОЛИЧЕСТВА АКАДЕМИЧЕСКИХ ЧАСОВ, ВЫДЕЛЕННЫХ НА КОНТАКТНУЮ РАБОТУ ОБУЧАЮЩИХСЯ С ПРЕПОДАВАТЕЛЕМ (ПО ВИДАМ УЧЕБНЫХ ЗАНЯТИЙ) И НА САМОСТОЯТЕЛЬНУЮ РАБОТУ ОБУЧАЮЩИХСЯ**

Общая трудоемкость **4 ЗЕТ**

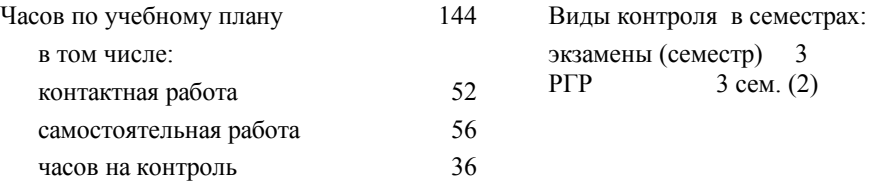

#### **Распределение часов дисциплины по семестрам (курсам)**

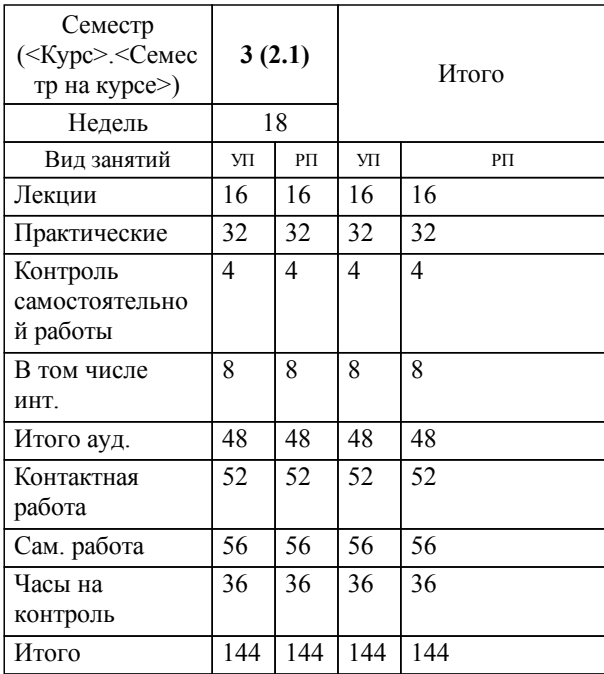

1.1 Теоретические основы управления проектами. Управление проектом и основная деятельность компании. Организационные структуры управления проектами. Участники проекта. Цели, задачи, факторы успеха и провала проекта. Внутренняя и внешняя среда проекта. Жизненный цикл проекта. Фазы и временные рамки проекта. Сетевой анализ проекта. Управление ресурсами проекта. Системы управления проектами. Проектная команда, формирование, состав, управление и мотивация проектной команды. Управление коммуникациями проекта. Проектное планирование. Управление реализацией проекта. Управление стоимостью проекта. Понятие и организация проектного финансирования, привлечение инвестиций в проект. Оценка эффективности проектов. Управление проектными рисками. Контроль исполнения и завершения проекта.

#### **2. МЕСТО ДИСЦИПЛИНЫ (МОДУЛЯ) В СТРУКТУРЕ ОБРАЗОВАТЕЛЬНОЙ ПРОГРАММЫ**

Код дисциплины: Б1.В.20.02

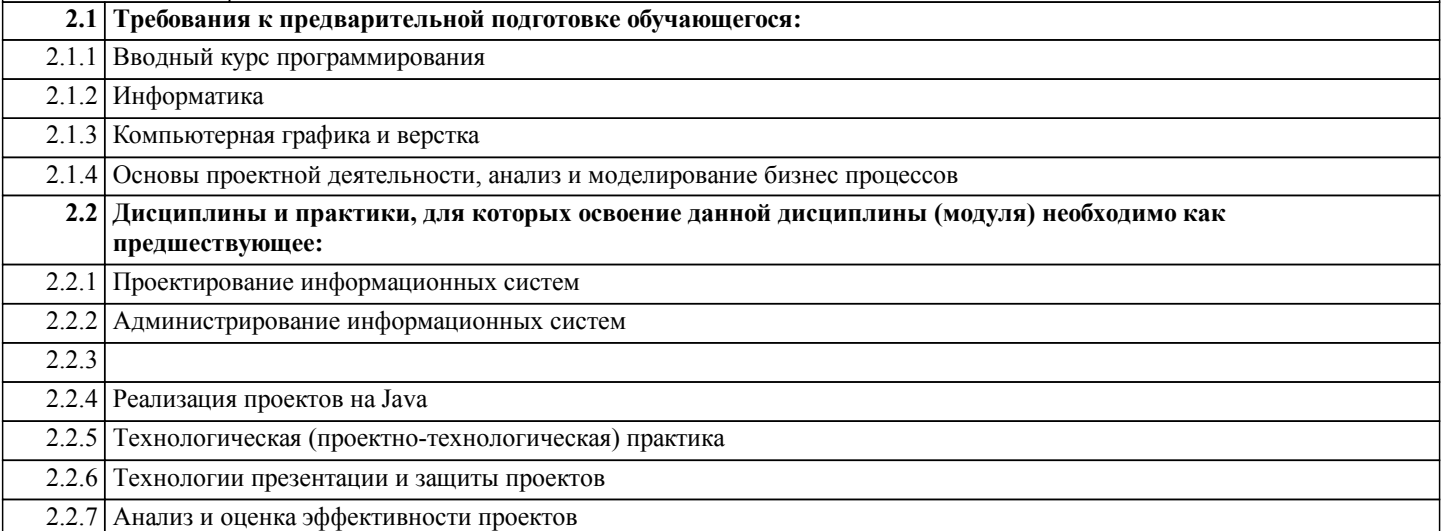

#### **3. ПЕРЕЧЕНЬ ПЛАНИРУЕМЫХ РЕЗУЛЬТАТОВ ОБУЧЕНИЯ ПО ДИСЦИПЛИНЕ (МОДУЛЮ), СООТНЕСЕННЫХ С ПЛАНИРУЕМЫМИ РЕЗУЛЬТАТАМИ ОСВОЕНИЯ ОБРАЗОВАТЕЛЬНОЙ ПРОГРАММЫ**

**УК-2: Способен определять круг задач в рамках поставленной цели и выбирать оптимальные способы их решения, исходя из действующих правовых норм, имеющихся ресурсов и ограничений**

#### **Знать:**

Виды ресурсов и ограничений для решения профессиональных задач; основные методы оценки разных способов решения задач; действующее законодательство и правовые нормы, регулирующие профессиональную деятельность.

#### **Уметь:**

Проводить анализ поставленной цели и формулировать задачи, которые необходимо решить для ее достижения; анализировать альтернативные варианты для достижения намеченных результатов; использовать нормативно-правовую документацию в сфере профессиональной деятельности.

#### **Владеть:**

Методиками разработки цели и задач проекта; методами оценки потребности в ресурсах, продолжительности и стоимости проекта; навыками работы с нормативноправовой документацией.

**УК-6: Способен управлять своим временем, выстраивать и реализовывать траекторию саморазвития на основе принципов образования в течение всей жизни**

#### **Знать:**

Основные приемы эффективного управления собственным временем; основные методики самоконтроля, саморазвития и самообразования на протяжении всей жизни.

#### **Уметь:**

Эффективно планировать и контролировать собственное время; использовать методы саморегуляции, саморазвития и самообучения.

#### **Владеть:**

Методами управления собственным временем; технологиями приобретения, использования и обновления социокультурных и профессиональных знаний, умений и навыков; методиками саморазвития и самообразования в течение всей жизни.

#### **УК-9: Способен принимать обоснованные экономические решения в различных областях жизнедеятельности**

# **Знать:**

Законодательство РФ в области экономической и финансовой грамотности и систему финансовых институтов в РФ

Оценивать степень риска продуктов и услуг финансовых институтов и на основании этого принимать обоснованные экономические решения

#### **Владеть:**

Навыками грамотно определять финансовые цели в различных областях жизнедеятельности на основе сбора и анализа финансовой информации

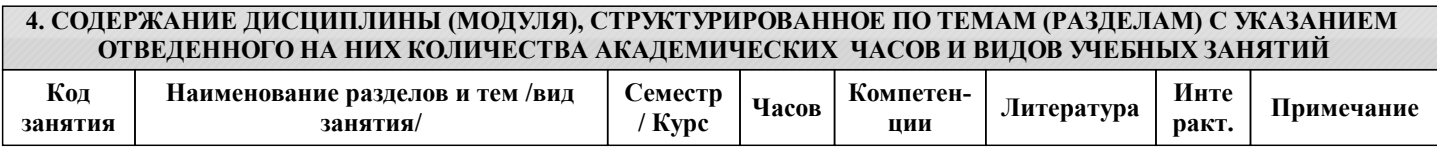

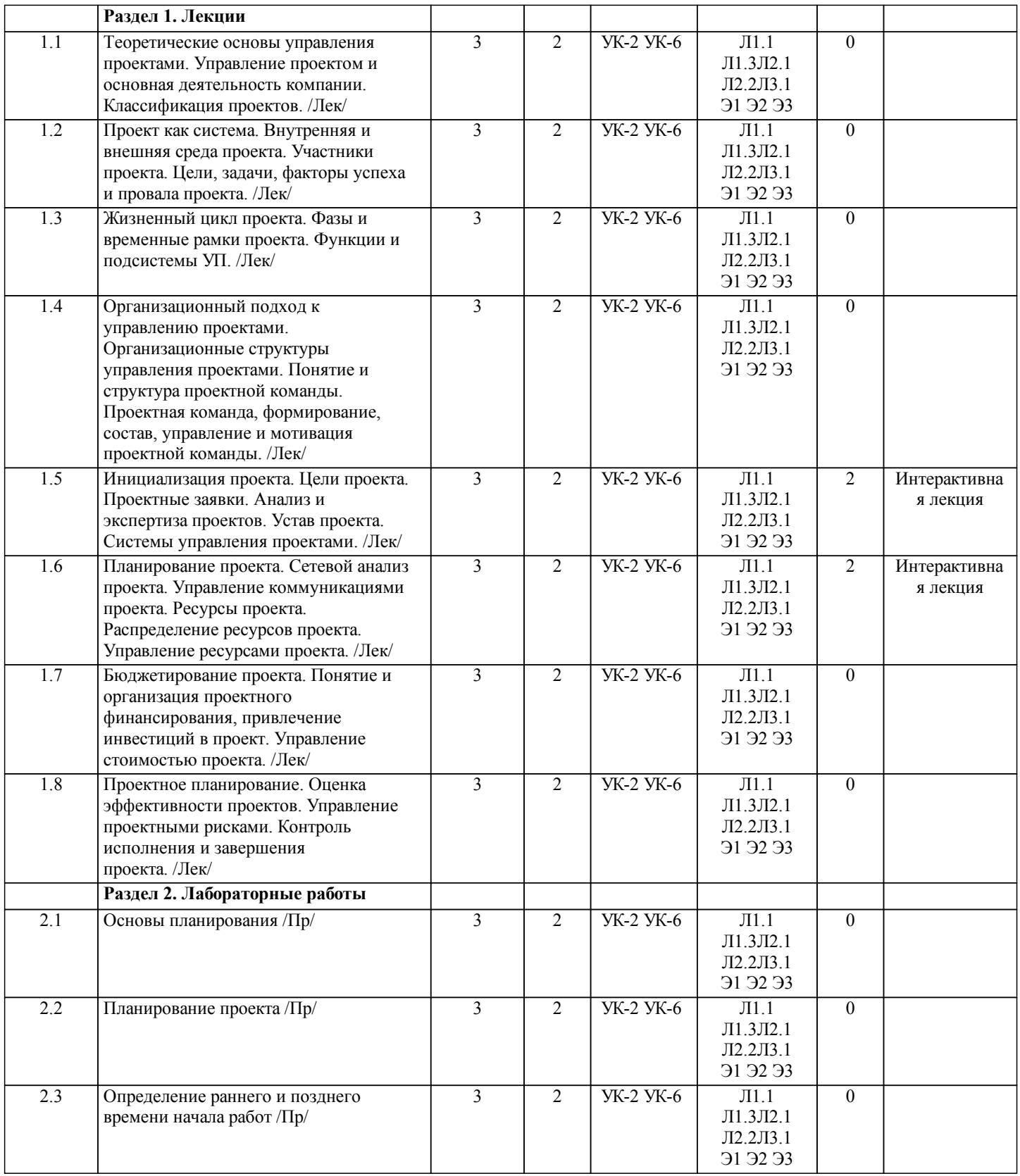

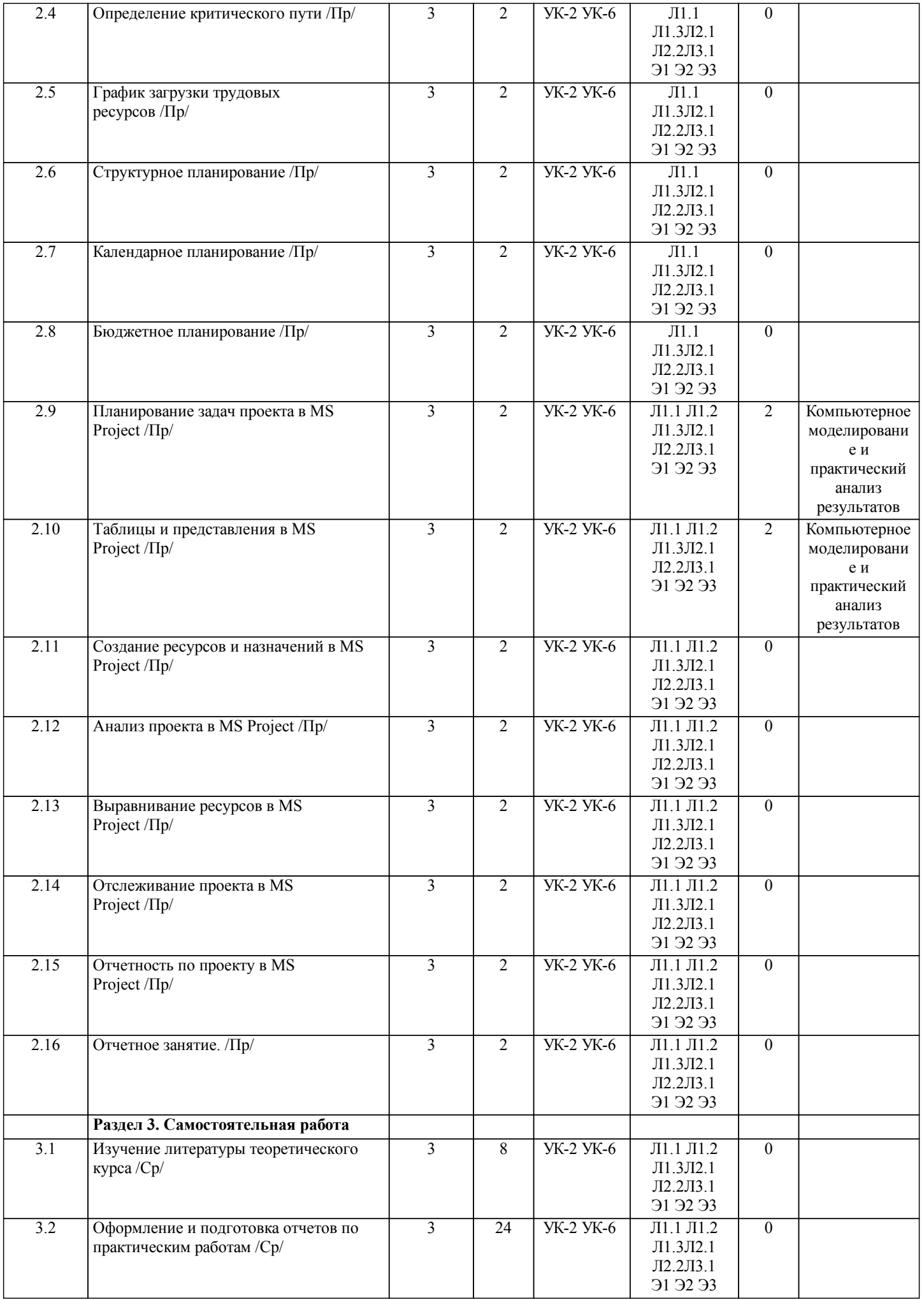

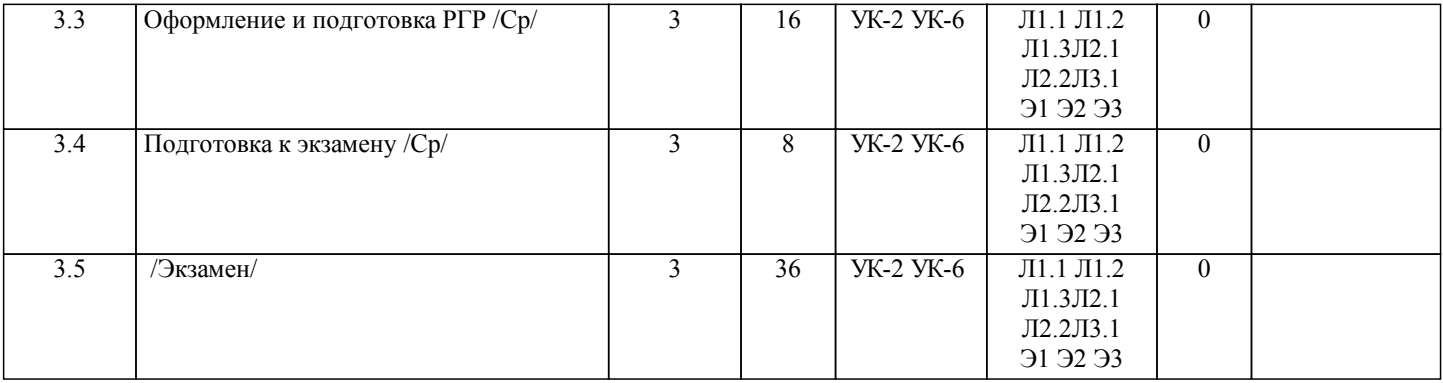

## **5. ОЦЕНОЧНЫЕ МАТЕРИАЛЫ ДЛЯ ПРОВЕДЕНИЯ ПРОМЕЖУТОЧНОЙ АТТЕСТАЦИИ**

**Размещены в приложении**

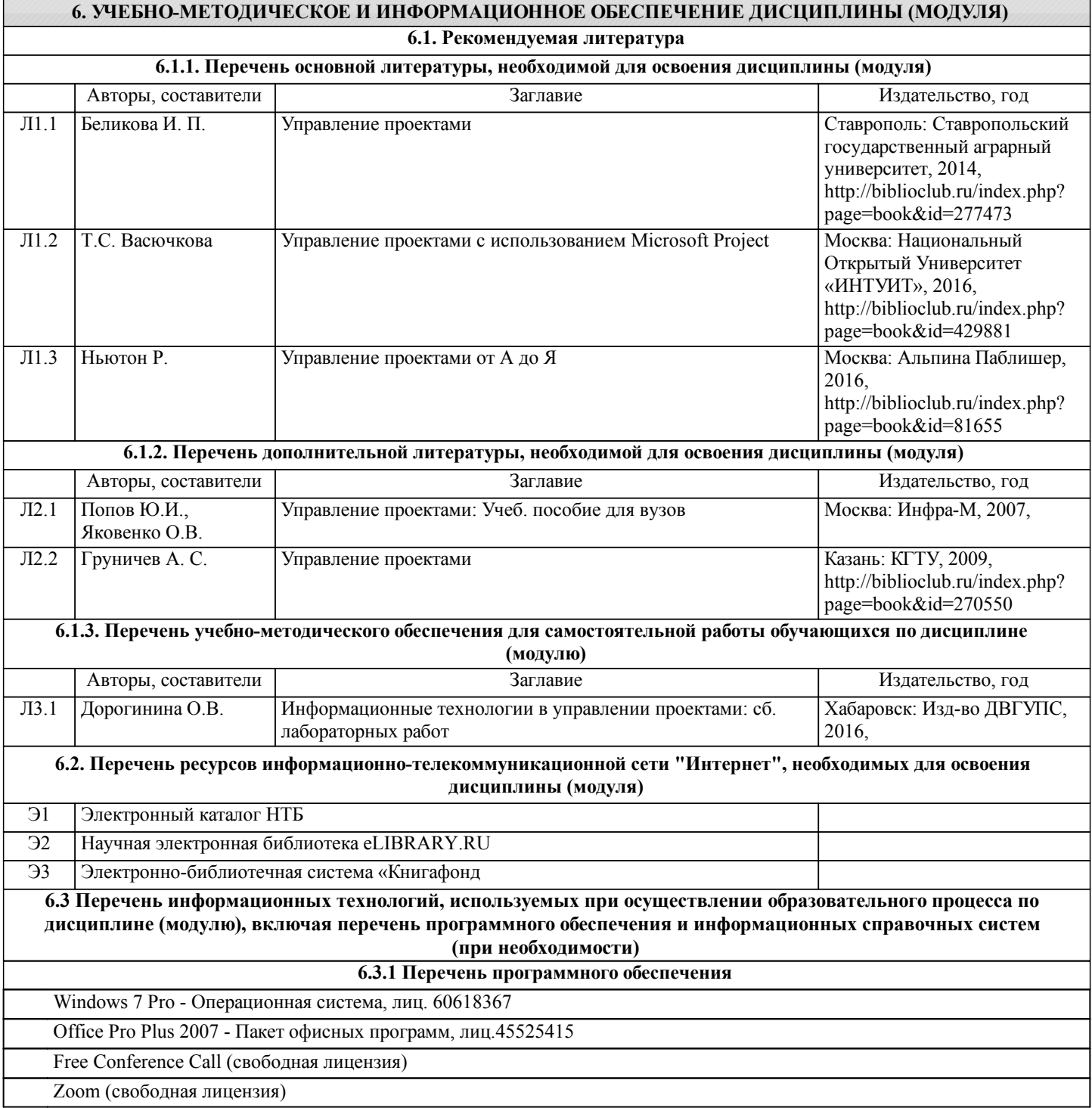

#### **6.3.2 Перечень информационных справочных систем**

Профессиональная база данных, информационно-справочная система КонсультантПлюс - http://www.consultant.ru

# **7. ОПИСАНИЕ МАТЕРИАЛЬНО-ТЕХНИЧЕСКОЙ БАЗЫ, НЕОБХОДИМОЙ ДЛЯ ОСУЩЕСТВЛЕНИЯ**

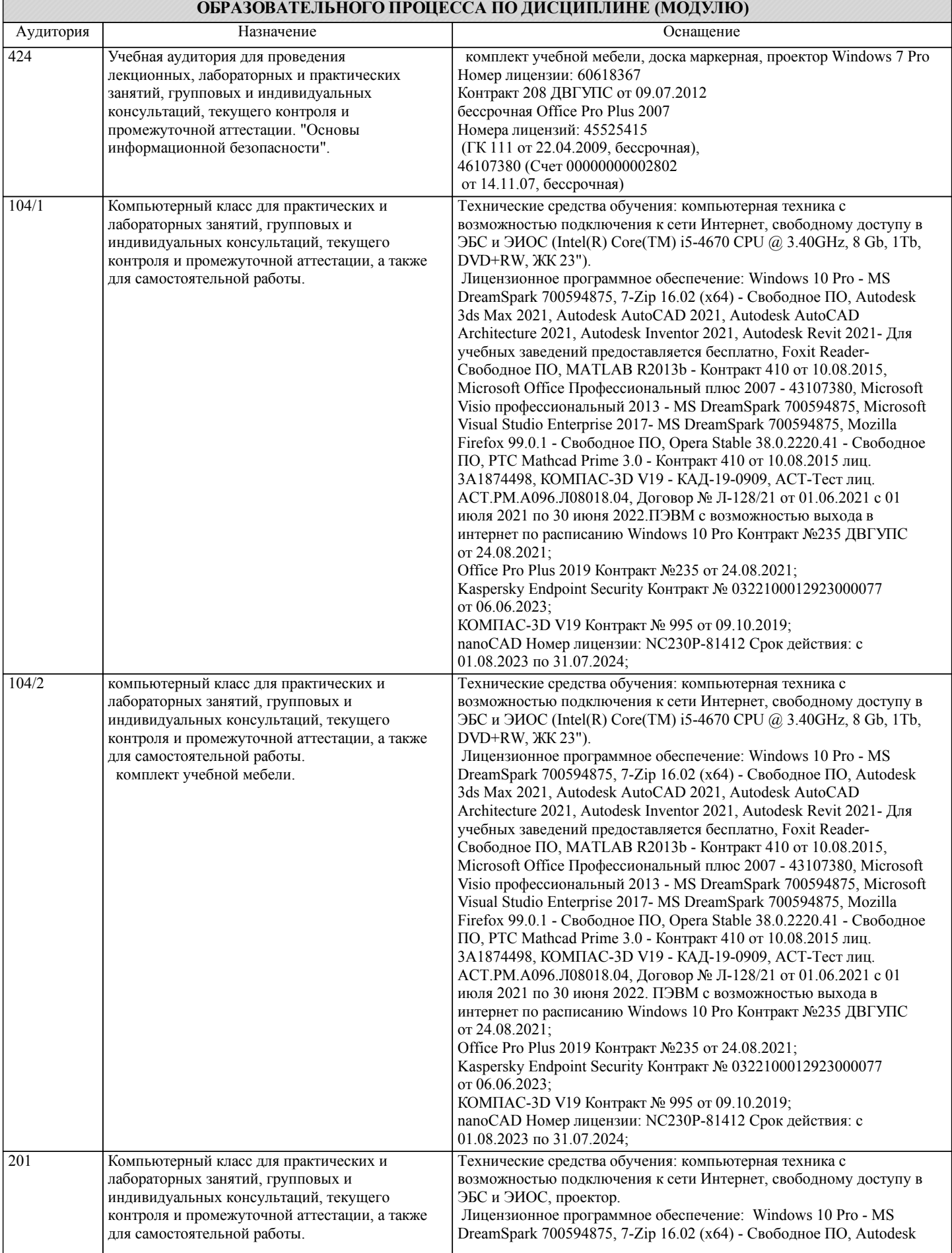

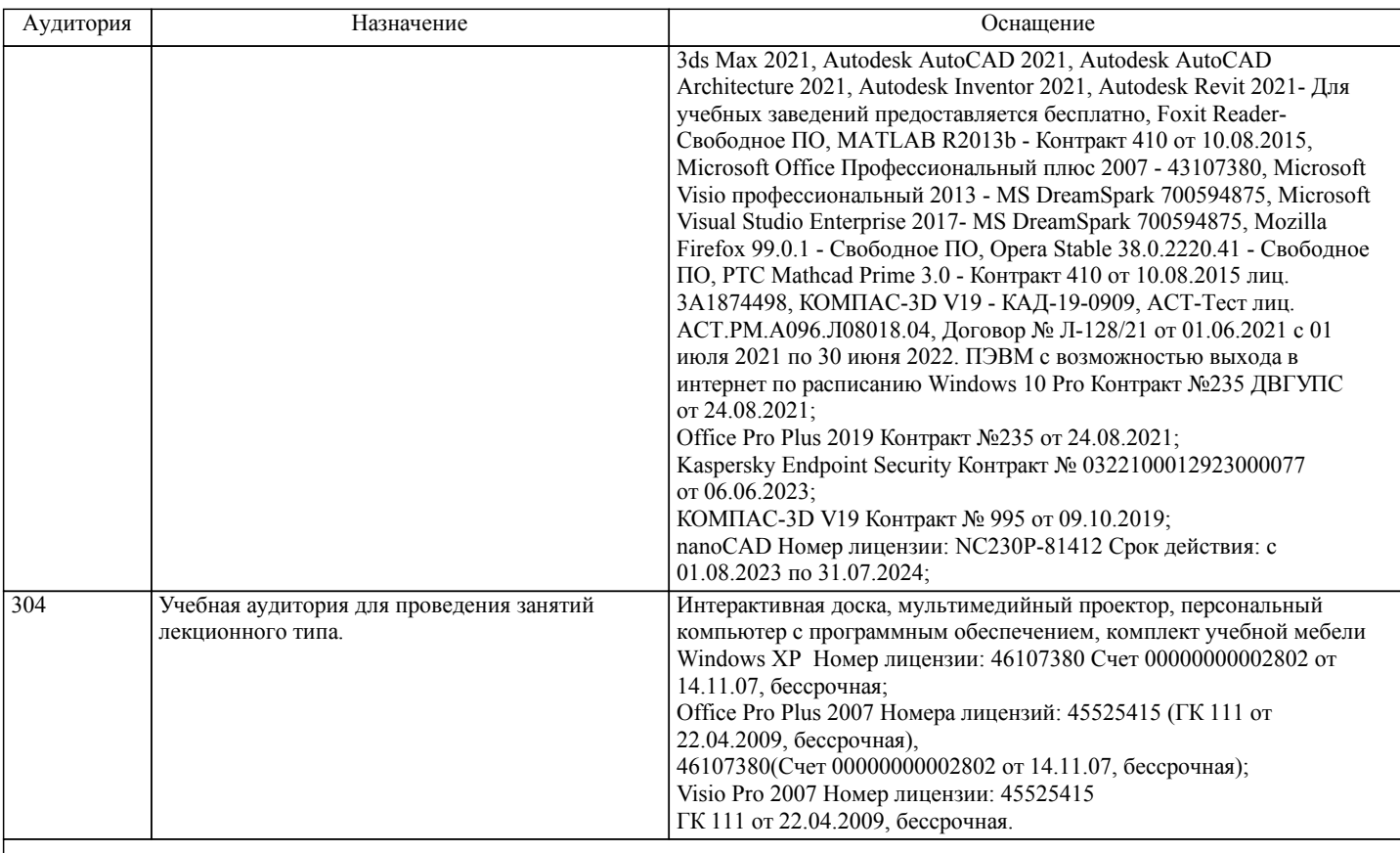

#### **8. МЕТОДИЧЕСКИЕ МАТЕРИАЛЫ ДЛЯ ОБУЧАЮЩИХСЯ ПО ОСВОЕНИЮ ДИСЦИПЛИНЫ (МОДУЛЯ)**

Курс имеет одинаковую ценность лабораторных и лекционных занятий. Изучение теоретического материала не менее важно чем практические навыки, получаемые на практических и индивидуальных занятиях, при самостоятельной подготовке. Лекционные занятия должны проходить в аудиториях, предназначенных для проведения лекций. Расстояние от лектора до первых рядов аудитории не менее 2,5 метров. Угол обзора с последних рядов аудитории должен обеспечивать полный обзор досок, экранов и лектора. Слышимость на последних рядах должна быть достаточной.

Желательно использование маркерных досок, т.к. они более контрастны, позволяют использовать различные цвета и способствуют лучшему усвоению материала. Желательно использование стационарного проектора (с компьютером) для показа наглядного материала.

Проведение лабораторных занятий: лабораторные занятия обязательно проводить в компьютерных классах, оборудованных проектором и экраном. Проектор должен быть подключен либо к стационарному компьютеру, либо должен быть ноутбук, с которого будут вестись презентации. Компьютеры должны быть объединены в локальную сеть и иметь легко доступные USB-разъмы на передней панели, либо с помощью USB-удлинителей. В целях сохранения результатов работы желательно, чтобы студенты имели при себе компактные USB-носители информации.

Методитеские указания представлены в учебном пособии (см. литературу)

### **Оценочные материалы при формировании рабочих программ дисциплин (модулей)**

## **Направление: 09.03.02 Информационные системы и технологии**

**Направленность (профиль): Информационные системы и технологии на транспорте**

**Дисциплина: Управление проектами в профессиональной деятельности**

#### **Формируемые компетенции:**

#### **1. Описание показателей, критериев и шкал оценивания компетенций.**

Показатели и критерии оценивания компетенций

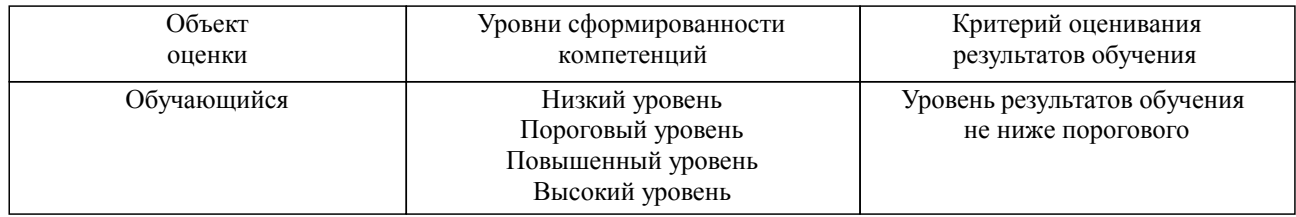

#### Шкалы оценивания компетенций при сдаче экзамена или зачета с оценкой

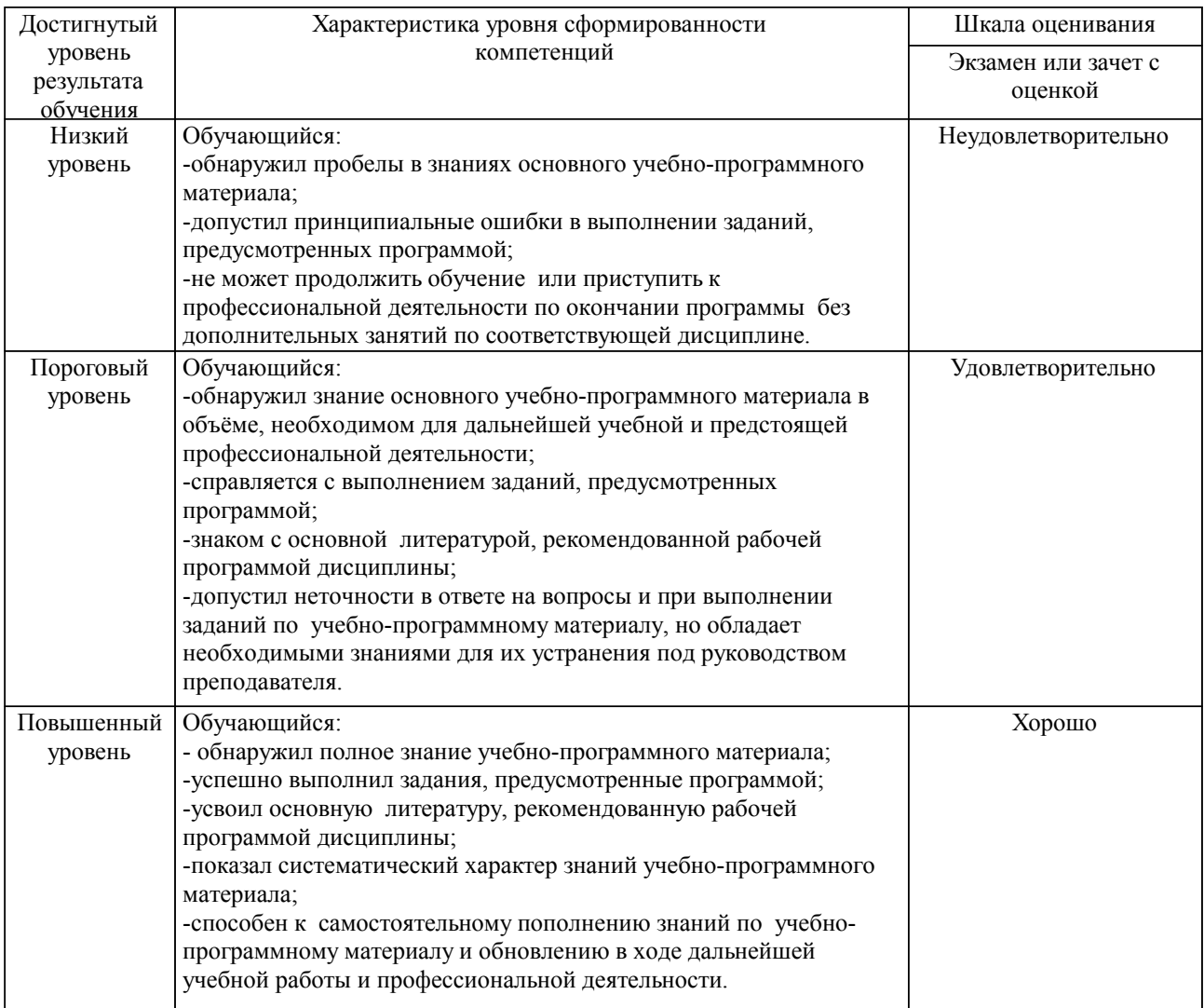

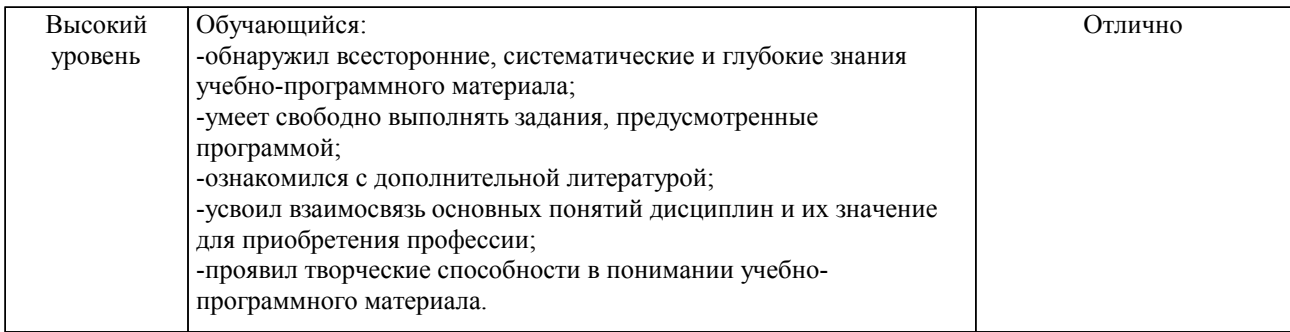

#### Описание шкал оценивания

Компетенции обучающегося оценивается следующим образом:

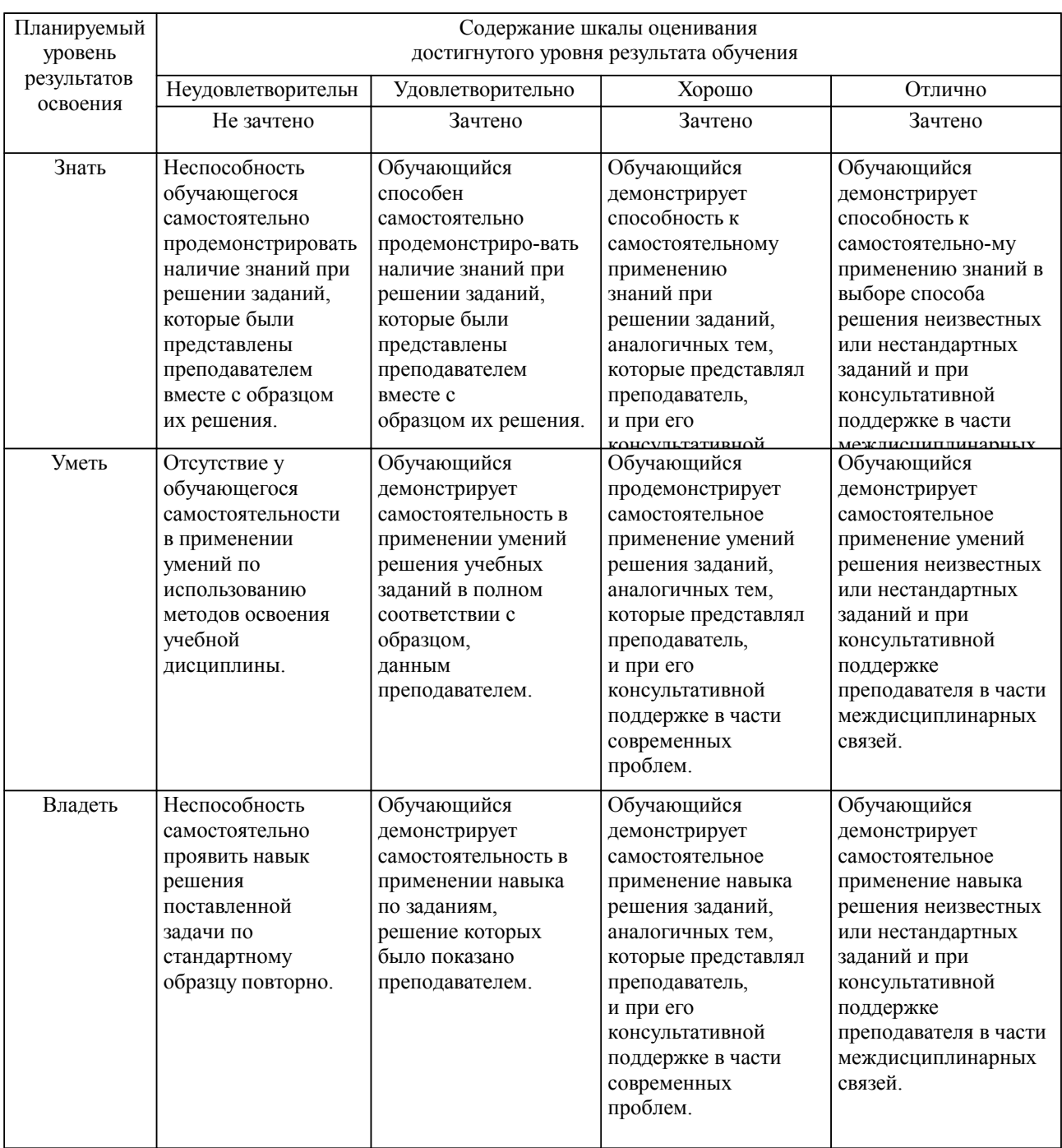

**2. Перечень вопросов и задач к экзаменам, зачетам, курсовому проектированию, лабораторным занятиям. Образец экзаменационного билета**

Примерный перечень вопросов к экзамену (УК-2, УК-6, ОПК-4, УК-9):

1. Определение проекта. Свойства проекта. Жизненный цикл проекта, его фазы.<br>2. Управление проектом Управляемые параметры проекта

2. Управление проектом. Управляемые параметры проекта.

3. Задачи решаемые при управлении проектом. Этапы управления проектов.

4. Понятие сетевого планирования. Составляющие сетевого планирования и управления.<br>5. Системы управления проектами. Охарактеризовать системы управления проектами.

5. Системы управления проектами. Охарактеризовать системы управления проектами, распространенные российском рынке.

6. Понятие компьютерной модели проекта. Этапы создания компьютерной модели проекта.

7. Средства контроля исполнения проекта систем управления проектами.

8. Методология структурного планирования. Основные этапы. Этапы методологии структурного планирования.

9. Сетевой график. Свойства сетевого графика.

10. Понятие критического пути сетевого графика. Этапы нахождения критического пути.

11. Вычисление раннего и позднего времени начала работ. Понятие критических работ. Поиск критических работ.

12. Понятие резерва времени. Использование резерва времени.

13. Представление данных о проекте в Microsoft Office Project . Группировка данных о проекте в наборы данных.

14. Таблицы в системе Microsoft Office Project . Использование таблиц. Виды таблиц. Понятие представления в Microsoft Office Project . Используемые виды представлений. Отображение таблиц в представлении.

15. Работа с таблицами Microsoft Office Project .

16. Приемы для ввода и редактирования ячеек таблицы. Выделения фрагментов таблицы. Форматирования таблиц. Сортировки таблиц.

17. Фильтрации таблиц. Применение структурного фильтра. Автофильтр, предопределенный фильтр. Определение и удаление собственного фильтра.

18. Группировки таблиц в Microsoft Office Project . Предопределенная группировка. Создание собственной группировки и её удаление. Временная группировка, ее параметры.

19. Диаграмма Ганта в Microsoft Office Project , составляющие элементы. Значки на диаграмме Ганта. Приёмы редактирования плана проекта на диаграмме Ганта.

20. Редактирование диаграммы Ганта в Microsoft Office Project . Изменение формата отдельного отрезка, изменение формата отрезков заданного типа.

21. Шкала времени диаграммы Ганта, её уровни. Параметры уровней. Задание параметров нерабочего времени диаграммы Ганта. Макет диаграммы Ганта.

22. Сетевой график проекта в Microsoft Office Project . Отображаемая информация. Редактирования плана проекта с использованием сетевого графика. Макет сетевого графика

23. Редактирование сетевого графика в Microsoft Office Project . Измение формата рамок, отдельной и для заданного вида задач.

24. Отображение плана проекта на календаре. Редактирования плана проекта на календаре. Возможности форматирования элементов календаря.

25. Понятие ресурса проекта. Выделяемые виды ресурсов их особенности.

26. Трудовые ресурсы. Основные характеристики трудовых ресурсов.

27. Задание параметров ресурсов. График доступности ресурса. Задание индивидуального календаря доступности ресурса.

28. Параметры стоимости ресурса. Максимального количества единиц ресурса.

29. Параметры материальных ресурсов. Параметры затратных ресурсов.

30. Создание списка ресурсов проекта. Окно свойств ресурса.

31. График доступности трудового ресурса. Создание индивидуального рабочего графика трудового ресурса.

32. Резервирование ресурсов. Типы резервирования ресурсов используемые в системе.

33. Задание стоимости ресурса. Стандартная ставка ресурса.

34. Понятие перегрузки ресурсов. Причины перегрузки. Определение наличия перегруженности ресурсов.

35. Определение величины и периода перегруженности ресурсов. Определение источника перегруженности ресурсов.

36. Понятие выравнивания ресурсов. Основные приемы выравнивания. Использование уменьшения объема назначения ресурсов. Недостатки данного метода.

37. Использование реорганизации сетевого графика. Недостатки данного метода.

38. Замена перегруженного ресурса другим. Недостатки данного метода. Использование вставок перерывов в задаче или назначении. Недостатки данного метода.

39. Использование перевода трудозатрат в сверхурочные. Недостатки данного метода. Автоматическое выравнивание ресурсов.

40. Сравнение планов проекта до и после выравнивания. Окно Microsoft Office Project

«выравнивание загрузки ресурсов». Удаление результатов последнего выравнивания.

41. Методы, используемые при ручном выравнивании ресурсов. Изменение объемов назначений ресурсов. Замена одного ресурса другим.

42. Подбор подходящего ресурса для замены при помощи фильтрации и графика загруженности ресурсов.

43. Редактирование распределения трудозатрат вручную.

44. Создание перерывов в задаче и назначении.

45. Перенос трудозатрат на сверхурочные.

46. Отслеживание проекта. Текущий план, отображаемые в нём показатели.

47. Понятие базового плана и фактического. Взаимосвязь текущего, базового и фактического плана.

48. Промежуточный план, его показатели.

49. Работа с планами. Сохранение базового плана. Окно сохранения базового плана. Очистка базового плана. Сравнение базового плана с текущим.

50. Работа с фактическими данными. Ввод фактических данных.

51. Повременные данные. Ввод повременных данных ресурсов. Ввод повременных данных задач.

52. Распределение фактических трудозатрат задачи по ее трудовым ресурсам. Ввод фактических или оставшихся трудозатрат. Ввод процента завершения задач.

53. Методика освоенного объема. Ввод данных об освоенном объёме. Основные показатели освоенного объема, что они обозначают.

54. Индикаторы освоенного объема, их смысл. Таблицы, используемые в представлениях для отображения показателей освоенного объема.

55. Статистика проекта. Основные данные статистика проекта.

56. Создание стандартных отчётов. Основные группы стандартных отчётов. Характеристика основных групп.

57. Редактирование формы отчета и состава выводимых им данных. Создание нового отчет, типы новых отчётов.

58. Настройка отчётов. Сортировка отчётов.

59. Настройка отчетов по календарю. Настройка перекрёстной таблицы

60. Понятие наглядных отчётов, виды наглядных отчётов. Создание наглядных отчётов.

61. Сохранение данных проекта в виде базы данных.

Образец экзаменационного билета

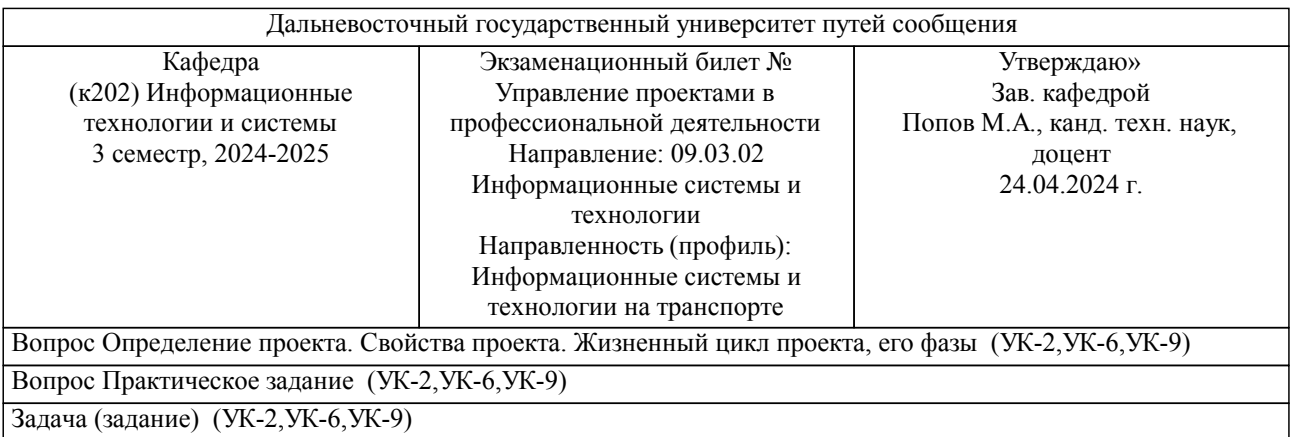

Примечание. В каждом экзаменационном билете должны присутствовать вопросы, способствующих формированию у обучающегося всех компетенций по данной дисциплине.

#### **3. Тестовые задания. Оценка по результатам тестирования.**

Задание 1 (УК-2, УК-6, ОПК-4, УК-9)

Выберите правильный вариант ответа.

Проект можно определить как:

 Совокупность мероприятий, направленных на достижение уникальной цели и ограниченных по ресурсам и времени

 Систему целей, результатов, технической и организационной документации, материальных, финансовых, трудовых и иных рисков, а также управленческих решений и мероприятий по их выполнению

 Системный комплекс плановых (финансовых, технологических, организационных и пр.) документов, содержащих комплексно-системную модель действий, направленных на достижение

оригинальной цели

Задание 2 (УК-2, УК-6, ОПК-4, УК-9)

Выберите правильный вариант ответа.

Бюджет проекта - это:

Себестоимость продукции проекта

Объем всех затрат, необходимых и достаточных для успешной реализации проекта

 Структура, состав и значение статей расходов, необходимых для реализации проекта, и статей доходов, возникающих в результате проекта

Задание 3 (УК-2, УК-6, ОПК-4, УК-9)

Выберите правильный вариант ответа.

Развивающимся проектом можно назвать:

Разработку и внедрение корпоративной информационной системы

Управление социально-экономическим развитием мегаполиса

Строительство путепровода

Задание 4 (УК-2, УК-6, ОПК-4, УК-9)

Вставьте пропущенный термин.

это участник проекта осуществляющий финансирование проекта и заинтересованный в достижении финансовых результатов проекта.

Правильные варианты ответа: Инвестор; инвестор; ИНВЕСТОР; Инвестар; Инвестр;

Полный комплект тестовых заданий в корпоративной тестовой оболочке АСТ размещен на сервере УИТ ДВГУПС, а также на сайте Университета в разделе СДО ДВГУПС (образовательная среда в личном кабинете преподавателя).

Соответствие между бальной системой и системой оценивания по результатам тестирования устанавливается посредством следующей таблицы:

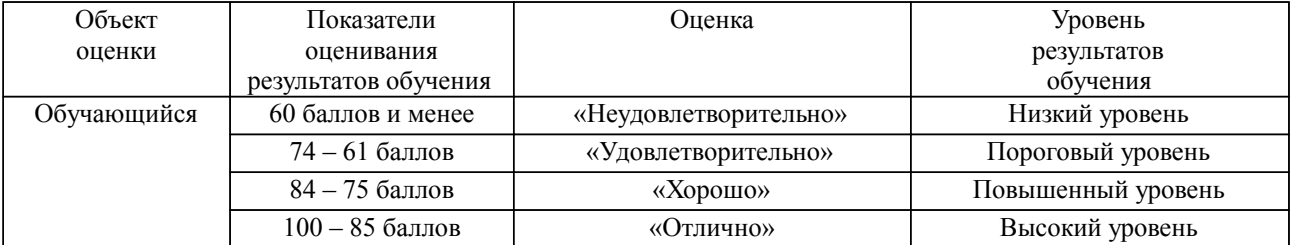

**4. Оценка ответа обучающегося на вопросы, задачу (задание) экзаменационного билета, зачета, курсового проектирования.**

Оценка ответа обучающегося на вопросы, задачу (задание) экзаменационного билета, зачета

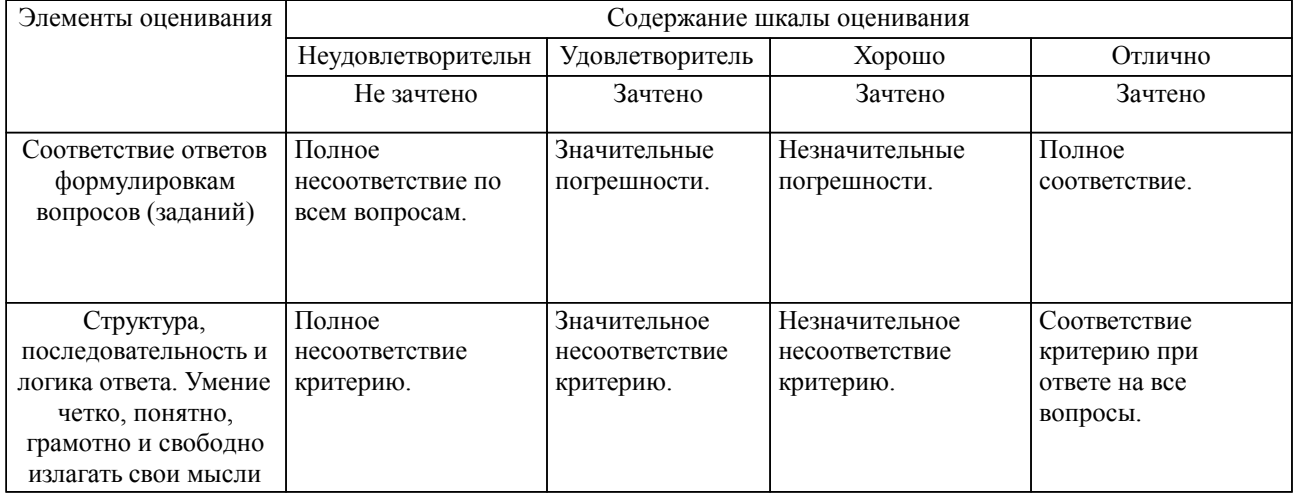

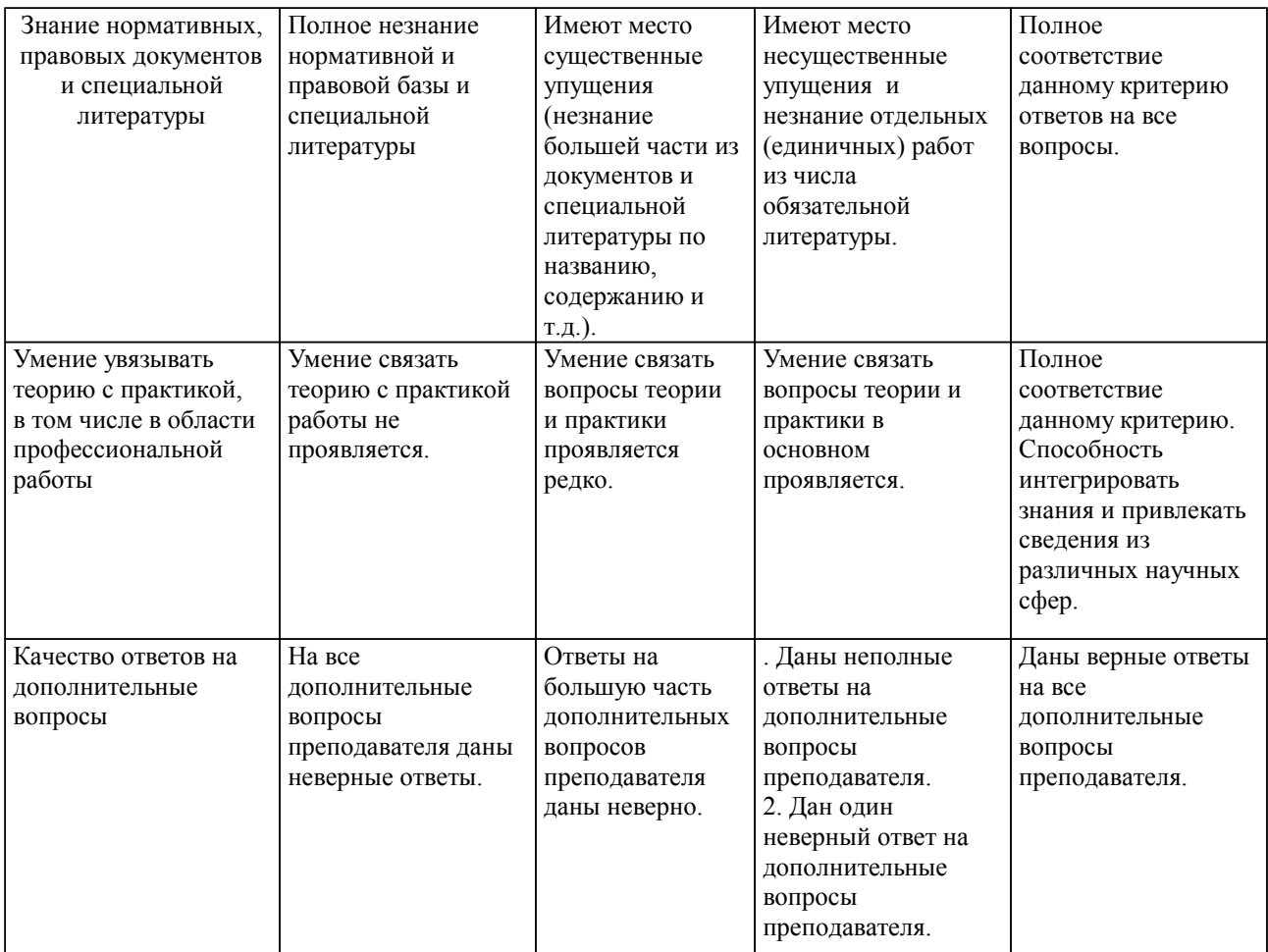

Примечание: итоговая оценка формируется как средняя арифметическая результатов элементов оценивания.